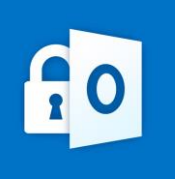

## **Agor e-bost wedi'i amgryptio a anfonwyd gan Gyngor Dinas Casnewydd heb atodiadau.**

Mae'r ddogfen ganllaw hon yn nodi'r cyfarwyddiadau ar gyfer derbyn negeseuon ebost wedi'u hamgryptio **heb unrhyw atodiadau**. Os ydych yn derbyn e-bost gyda dolen a rennir i ffeil, cyfeiriwch at y ddogfen **'Sut i agor ffeil a rennir yn ddiogel'**.

1. Pan fyddwch yn agor yr e-bost o'ch mewnflwch, fe welwch y neges ganlynol. Ni allwch gael rhagolwg o'r neges hon yn y cwarel darllen, bydd angen i chi glicio'r e-bost ddwywaith. Cliciwch '**Darllenwch y Neges**'. **Sylwch -** bydd neges e-bost wedi'i hamgryptio yn dod i ben o fewn 90 diwrnod i'r adeg y caiff ei hanfon yn wreiddiol ac ni fydd yn gallu cael ei gweld.

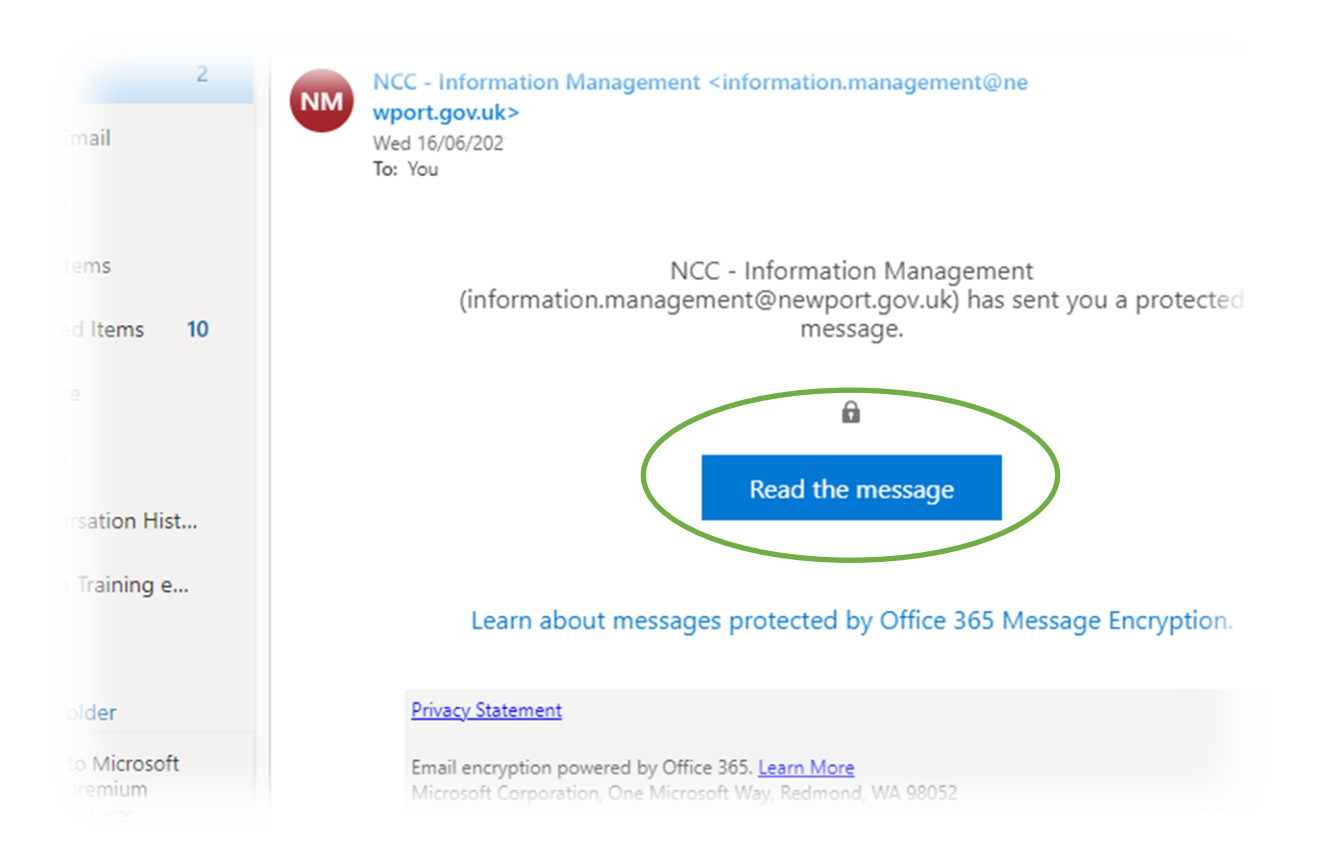

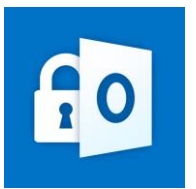

2. Os byddwch yn agor yr e-bost o fewn y cyfnod o 90 diwrnod (ers i'r e-bost gael ei anfon yn wreiddiol), bydd y neges ganlynol yn ymddangos. Cliciwch ar '**Mewngofnodi gyda chod pas untro**'.

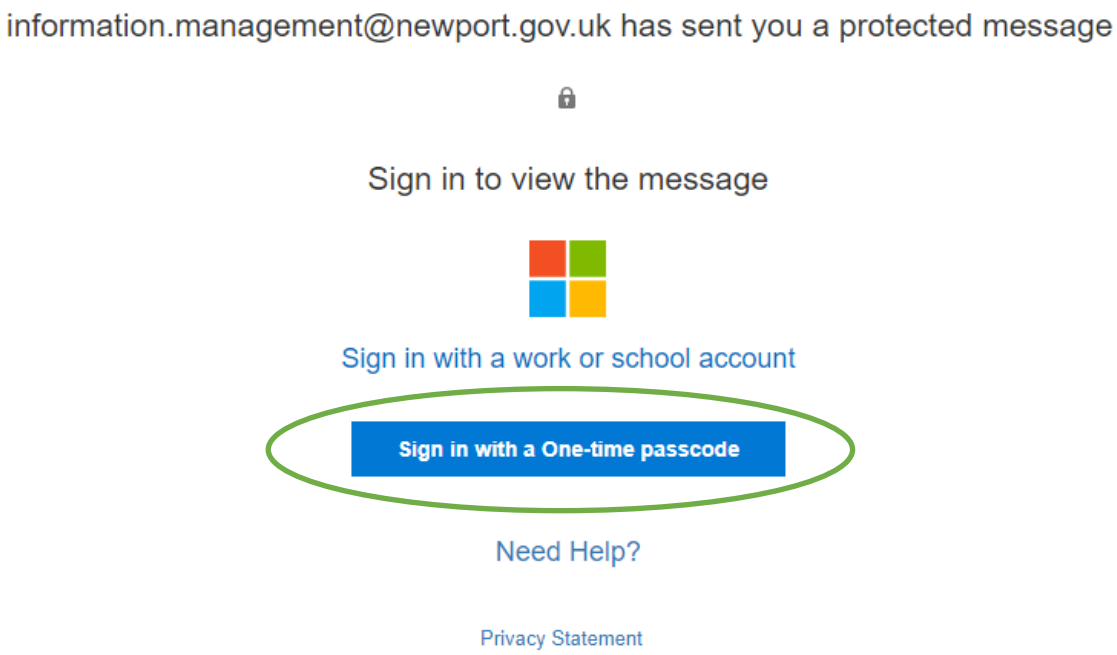

3. Bydd tudalen porwr rhyngrwyd yn agor a byddwch yn gweld blwch dilysu ar gyfer cod pas untro. Bydd e-bost hefyd yn cael ei anfon atoch gyda **chod pas 8 digid**. Ewch yn ôl i'ch mewnflwch e-bost i gael y cod (Gwiriwch eich ffolder Sothach neu Sbam ar gyfer yr e-bost gyda'r **cod pas untro** os nad yw'n ymddangos yn eich mewnflwch).

We sent a one-time passcode to nccit.training@outlook.com.

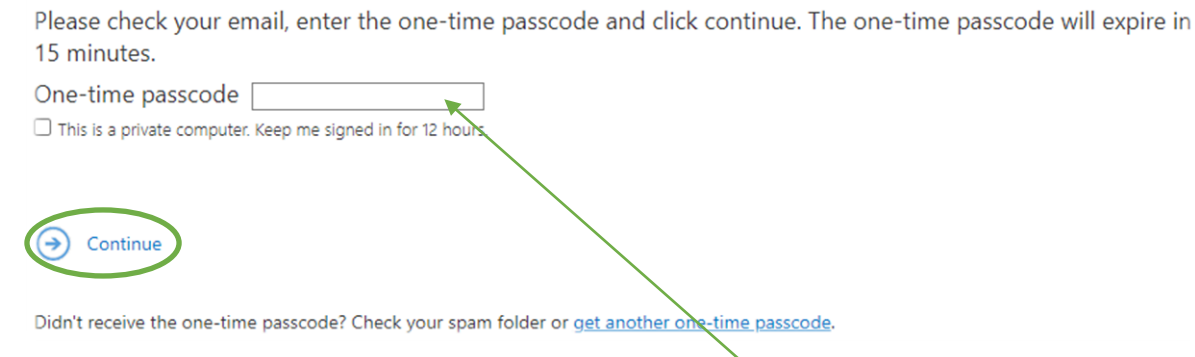

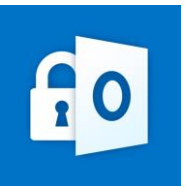

Dyma sut y bydd y cod yn edrych yn yr e-bost a anfonir atoch. Rhowch y **cod pas 8 digid** yn y blwch dilysu yna pwyswch '**parhau**'

Here is your one-time passcode 55352785

To view your message, enter the code in the web page where you requested it.

NOTE: This one-time passcode expires 15 minutes after it was requested.

This message is automatically generated. Please don't reply to it.

4. Byddwch nawr yn gallu darllen y neges.

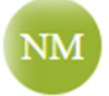

NCC - Information Management <information.management@newport.gov.uk> Today, 8:49 AM 'nccit.training@outlook.com' %

Encrypt: This message is encrypted. Recipients can't remove encryption.

Personal Information

**SECRET** personal information Confidential  $f_{\rm or}$  your eyes only

Mae'r Cyngor yn croesawu gohebiaeth yn Gymraeg, Saesneg neu yn y ddwy iaith. Byddwn yn cyfathrebu â chi yn ôl The Council welcomes correspondence in English or Welsh or both, and will respond to you according to your pref

Disclaimer/Ymwadiad

**Sylwer** os ydych chi'n '**ateb'** neu'n **'anfon ymlaen**' yr e-bost, bydd yn parhau i fod wedi'i amgryptio. Y rheswm am hyn yw bod yr amgryptiad wedi'i osod gan yr anfonwr e-bost ac na all unrhyw dderbynnydd e-bost ei newid. Felly, **ni allwch** anfon ateb neu anfon y neges e-bost ymlaen heb i'r amgryptiad aros yn ei le.

Gallwch hefyd dderbyn e-bost sy'n cynnwys dolen ddiogel ar gyfer ffeil neu atodiad sydd wedi'i rannu â chi. I gael cyfarwyddyd ar sut i gael mynediad at hyn, cyfeiriwch at **'Sut i agor ffeil a rennir yn ddiogel'**

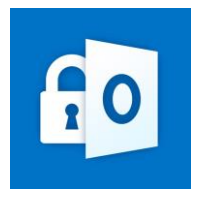